## **Roles Management**

A role is a set of rights allowing users to perform certain tasks. You can set up a role and assign it to a group of similar users (e.g. admins, editors, publishers, trainees, etc.). This streamlines the process of setting up permissions for each user. Working with user roles simplifies administration if, for example, the rights structure changes.

The rights are subdivided into three basic categories:

- Administration Rights: these rights relate to global settings for the account
- Video Rights: these rights relate directly to videos, such as upload, edit or delete
- Channel Rights: these rights relate to editing channels or adding videos to them

In this chapter, you will learn how to create roles and assign them to users.

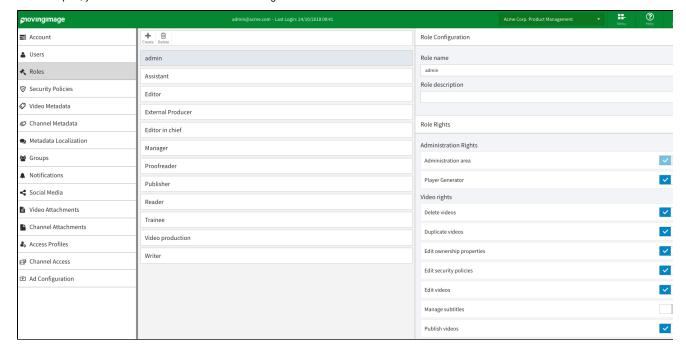